logiciels Rational

# **IBM Rational Manual Tester**

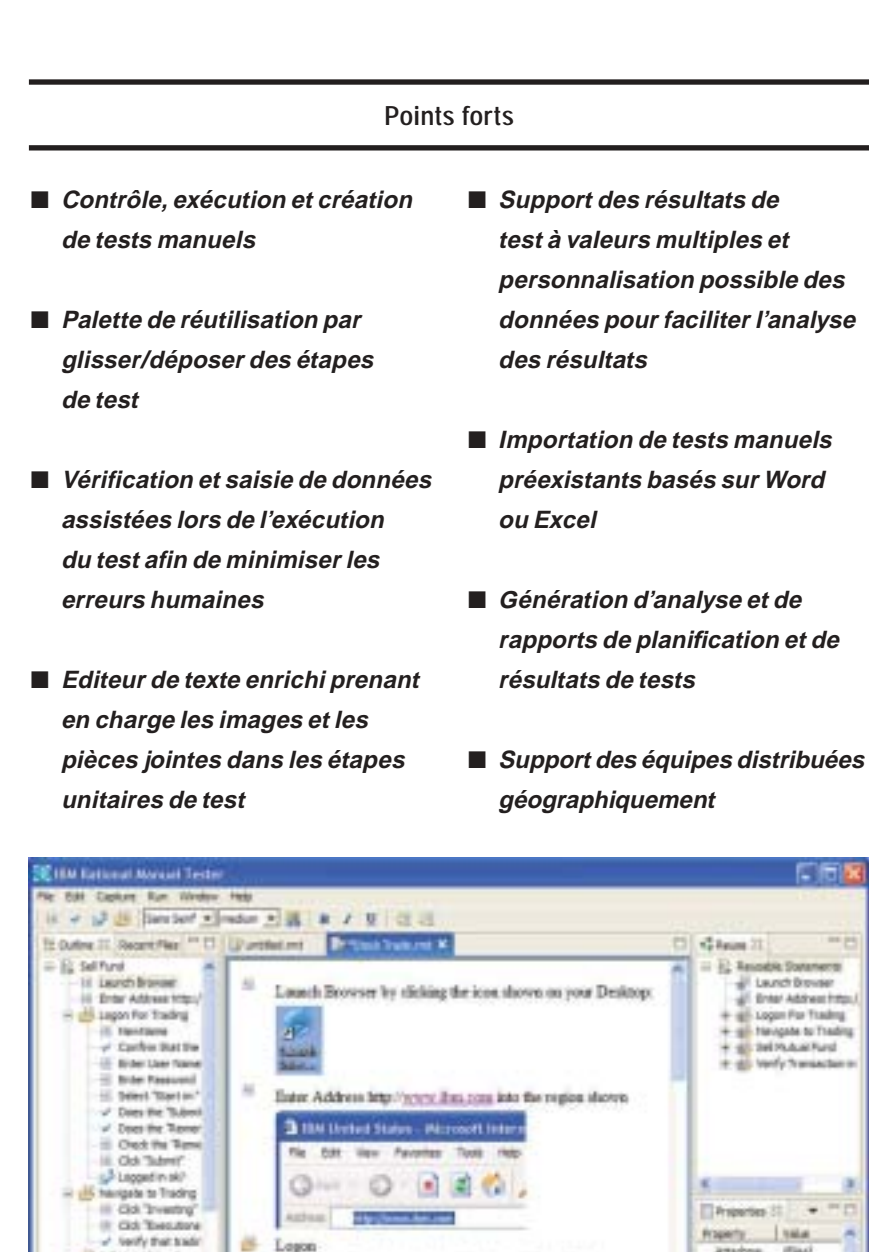

Peu d'entreprises maîtrisent l'automatisation de test. En conséquence, le test dit manuel conserve une place importante dans les processus de test des entreprises – la réalité montre en effet que 75% des tests sont effectués manuellement. Les raisons sont nombreuses pour lesquelles les équipes ont recourt aux tests manuels :

- *Manque de compétences spécialisées dans les méthodologies de test*
- *Expérience insuffisante en automatisation des tests*
- *Manque d'outils pour automatiser efficacement les tests*
- *Absence ou quasi-inexistence d'interfaces de test pour supporter les applications testées*

IBM Rational Manual Tester répond aux besoins des équipes de développement logiciel qui exécutent au moins une partie de leurs tests manuellement. Les tests manuels sont en effet une activité traditionnellement sujette à des investissements lourds et dont le manque d'automatisation ne permet pas de générer un retour sur investissement significatif. Ce produit a été conçu spécifiquement pour améliorer la prévisibilité et l'optimisation de vos processus de test manuels tout en facilitant au plus tôt la détection des problèmes dans les applications testées.

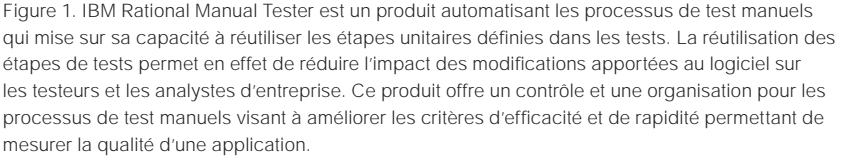

Dieniss Security Alert by clicking the "Dieniss" button

Cookra fut the screen appeared and looked like this

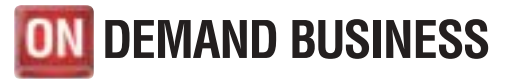

×

w

Fear UsedD

**Club Thomas Pur** 

salerent

Charles Inc.

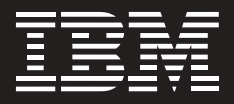

# **Test manuel – plus difficile qu'il n'y paraît**

Le test manuel, simple au premier abord, est un véritable défi à mener lorsqu'il n'est pas correctement mis en œuvre et surtout automatisé. Les équipes doivent en effet gérer et manipuler de multiples supports et formats de données hétérogènes servant à définir les tests et leurs résultats. Elles passent en général beaucoup de temps à traiter à posteriori les résultats de test, et cela en raison de la faible réutilisabilité et modularité des nombreux scripts impliqués. Enfin, les processus de test manuels sont en général sujets à erreurs humaines et épuisent les équipes lorsqu'il s'agit de construire des rapports consolidés réalistes pour évaluer l'impact d'une campagne. L'objectif fondamental du test manuel – évaluation de la qualité d'une application et détection des défauts – est mis en danger par ces difficultés.

En se concentrant sur la productivité du test manuel, IBM Rational Manual Tester permet de surmonter ces difficultés pour garantir le succès du projet. Il en résulte une plus grande disponibilité et un gain de temps pour réaliser des tests manuels efficaces, construire en conséquence une application de meilleure qualité et se concentrer sur les fonctionnalités clés à faire évoluer.

# **Création et maintenance de tests avancées**

IBM Rational Manual Tester permet de définir des groupements d'étapes de test comme des composants réutilisables et susceptibles ainsi d'être partagés par d'autres tests. La réutilisation ne constitue pas seulement un avantage en termes de temps et de coût mais elle amène un meilleur contrôle de la qualité du script et de la cohérence du test. La modification d'une étape est en effet automatiquement répercutée sur l'ensemble des scripts de test utilisant cette étape.

L'éditeur de test prend en charge la capture d'image, les pièces jointes et des options de police de caractère personnalisables permettant aux testeurs de communiquer avec clarté sur la signification des étapes du test. Grâce à IBM Rational Manual Tester, les équipes peuvent réduire de manière importante les ambiguïtés entre les différentes méthodes de test manuel d'une entreprise en facilitant le partage des mêmes données et pratiques.

## **Simplification par l'assistance**

IBM Rational Manual Tester réduit le risque d'erreurs humaines pour la saisie et la vérification de données. Tout d'abord, IBM Rational Manual Tester stocke les données au sein d'un script personnalisé permettant au testeur de copier le contenu en évitant ainsi la saisie directe. Ensuite, les données copiées à partir de l'interface utilisateur de l'application sont automatiquement comparées avec les valeurs attendues, automatisant ainsi la comparaison et le stockage des résultats et publiant le tout dans un rapport de test consolidé.

Il est également possible d'ajouter des points de décision aux tests manuels. Des points de vérification permettent d'enregistrer le succès ou l'échec d'événements particuliers. Les points de rapport demandent au testeur de saisir plus d'observations sur la tâche à effectuer. Toutes ces informations sont rassemblées dans des documents finaux qui peuvent être exportés dans des applications tableur ou traitement de texte.

# **Répond à des besoins divers**

Grâce à ses mécanismes de personnalisation avancée du test, IBM Rational Manual Tester s'adapte aux processus de test manuels des entreprises. Il est possible de définir et d'affecter des champs de données personnalisés à des étapes de tests

individuelles afin de mieux piloter l'exécution du test ou de sauvegarder des informations de contexte pendant l'exécution. Les testeurs peuvent également joindre des fichiers à n'importe quelle étape de l'exécution du test – des copies d'écran ou d'autres informations non textuelles utiles pour l'analyse des résultats du test. Le dossier «Reuse», rassemblant des groupements d'étapes de test réutilisables ainsi que les pools de données privées, peuvent être placés sur un fichier partagé en réseau. IBM Rational Manual Tester est utilisable à partir de n'importe quel PC Windows®, en équipes distribuées ou locales. Il maintient également sous contrôle les tests et leurs résultats dans un emplacement centralisé en faisant abstraction de la composition et de la répartition de l'équipe, garantissant ainsi un accès transparent à tous les membres de l'équipe projet.

## **Construit sur des standards ouverts**

IBM Rational Manual Tester est construit à la fois sur l'architecture Eclipse et sur le framework standard de suivi et de pilotage de campagnes de tests, appelée Hyades. Il s'agit de projets libres qui donnent accès à des services Open Source partagés pour construire et faire interopérer des outils de développement, de test, de déploiement et de surveillance des applications. Cette infrastructure offre des avantages allant de la suppression des formats de stockage de données propriétaires jusqu'à la possibilité de bénéficier d'un support technique pour faciliter les échanges et le partage de contenu dans la communauté. Un investissement dans des outils basés sur Eclipse et Hyades évite la dépendance vers un éditeur et encourage l'innovation future.

## **Partie intégrante**

#### **d'IBM Software Development Platform**

IBM Rational Manual Tester fait partie intégrante d'IBM Software Development Platform. IBM Software Development Platform est la solution industrielle la plus complète et la plus puissante pour la gestion du cycle de vie de système ou d'applications logicielles. Elle fournit un support automatisé pour la totalité des disciplines du développement logiciel. En outre, elle permet d'établir un esprit communautaire entre les membres d'une équipe en leur permettant de partager efficacement des informations entre eux et entre les outils qu'ils utilisent.

# **Un composant d'IBM Rational Professional Bundle**

IBM Rational Manual Tester est inclus dans IBM Rational Professional Bundle, comprenant tous les outils dont une entreprise a besoin pour concevoir, construire et tester des applications orientées J2EE/Portail/ Web service, avec un seul contrat de maintenance à gérer.

#### **Services IBM Rational**

Une offre de services variée est disponible en complément des outils et des pratiques d'excellence d'IBM Rational pour vous permettre de réussir vos projets. Nos services sont conçus pour vous aider à développer les compétences d'équipe, améliorer la productivité lors de la mise en œuvre d'une nouvelle discipline et maximiser le retour sur investissements dans les outils IBM Rational.

- *IBM developerWorks constitue un centre de ressources techniques à l'usage de la communauté des professionnels du développement utilisant ou évaluant les outils et les pratiques les plus performants d'IBM Rational. IBM developerWorks : Rational propose toute une offre de téléchargements, de ressources, de groupes de discussion et de formations destinés à optimiser l'utilisation des solutions IBM Rational.*
- *L'offre de formation logicielle d'IBM Rational comprend un programme incluant des cours sur toutes les fonctions et activités du développement du logiciel. Savant mélange de cours dispensés par des formateurs et de cours en ligne, ce programme offre un large éventail d'options pour s'adapter aux besoins de formation de votre entreprise.*
- *L'équipe mondiale d'IBM Rational, composée d'experts professionnels, met des années d'expérience à votre service pour diffuser les fondamentaux pour réussir ses projets de développement logiciel. Vous pouvez faire appel aux services professionnels de Rational pour bénéficier de conseils personnalisés d'experts adaptés aux besoins uniques de votre entreprise pour des projets de grande ampleur, ou bien recourir à une équipe locale pour une assistance ponctuelle sur un projet unique. Différents types de services « à la carte » sont également disponibles, comprenant des offres permettant d'évaluer vos capacités de développement logiciel, de déployer un nouvel outil ou une nouvelle méthodologie, ou de vous aider à mettre en œuvre un processus de développement logiciel avec les produits IBM Rational.*

*• IBM Rational Customer Support assure l'avancement de votre projet en vous apportant l'aide nécessaire au moment où vous en avez besoin. Les programmes de maintenance permettent de résoudre efficacement les problèmes grâce à la mise en ligne de dizaines de milliers de notes techniques, de correctifs et de mises à niveau, ainsi qu'à un accès direct à une équipe d'ingénieurs support. IBM Software Maintenance constitue une offre de maintenance standard que vous pouvez compléter en fonction des besoins de votre entreprise par l'offre Technical Support Account Services.* 

#### **Logiciels IBM Rational**

Les logiciels Rational d'IBM aident les entreprises à automatiser et à intégrer le processus métier du développement logiciel. Les produits, services et savoir-faire de IBM Rational sont à la base de la plate-forme de développement de logiciels IBM, une plate-forme unique permettant d'analyser, fabriquer et déployer des actifs logiciels de tout type, et cela aussi bien pour des applications d'entreprise que des systèmes embarqués ou des applications packagées. Cette solution modulaire et complète permet ainsi aux équipes d'adopter une démarche d'entreprise basée sur les standards ouverts, tels que Eclipse. A ce titre, la plate-forme de développement logiciel d'IBM Software permet de mettre en valeur et de différentier le métier des entreprises. D'autres informations sont disponibles sur :

**ibm.com**/rational et **ibm.com**/ developerworks/rational/rationaledge, le mensuel en ligne destiné à la communauté Rational.

# **IBM Rational Manual Tester Configuration matérielle et logicielle**

- Système d'exploitation
	- Windows 2000 Professional
	- Windows 2003 Server
	- Windows XP Professional
	- Windows NT® 4 (uniquement
	- avec le dernier Service Pack)
- Processeur
	- Intel® Pentium® III 500 MHz
- Intel Pentium IV 1,4 GHz
- Mémoire RAM disponible – Minimum : 256 Mo
- Recommandé : 512 Mo
- Espace disque disponible
	- Répertoire d'installation de 500 Mo par produit

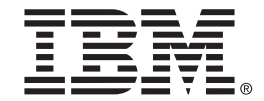

## **Compagnie IBM France**

Tour Descartes – La Défense 5 2, avenue Gambetta 92066 – Paris La Défense Cedex Tél. : 0810 011 810 **ibm.com**/fr

#### **IBM Belgium**

Avenue du Bourget/Bourgetlaan, 42 B – 1130 Brussels **ibm.com**/be

La page d'accueil IBM est accessible sur **ibm.com**

IBM, le logo IBM, ibm.com, Rational et developerWorks sont des marques ou des marques déposées d'International Business Machines Corporation aux Etats-Unis et/ou dans d'autres pays.

Intel et Pentium sont des marques déposées de Intel Corporation aux États-Unis et/ou dans d'autres pays.

Windows et Windows NT sont des marques déposées de Microsoft Corporation aux États-Unis et/ou dans d'autres pays.

Les autres raisons sociales, noms de produit et noms de service peuvent être des marques ou des marques de service de leurs propriétaires respectifs.

La page d'accueil Rational Software est accessible sur **ibm.com**/rational

Imprimé aux Etats-Unis sur du papier recyclé contenant 10 % de fibres dé récupération.

Imprimé aux Etats-Unis d'Amérique 10-04

© Copyright IBM Corporation 2004 All Rights Reserved.